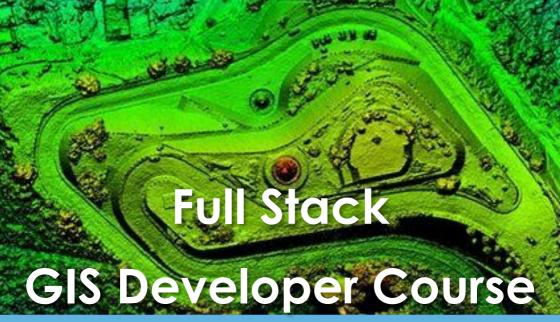

Job Oriented | Offline/Online/Hybrid

**Duration: 12 months** 

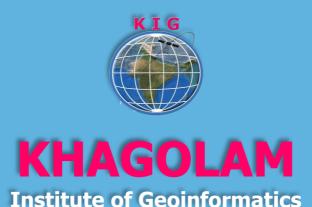

www.khagolam.com | info@khagolam.com | +91 98929 98626

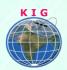

## Course Information

Course Title: Diploma in Geospatial Application Development

Duration: 12 months

Training Modes: Offline/Online/Hybrid | Full-time/Part-time

Timing: 4 days a week, 3 hours a day

# Course Eligibility

Scored more than 50% in KIG entrance exam

Any Graduate or above from stream scored higher than 50%

Must have good knowledge of computers

Should own laptop at desktop for exercise, assignments and practice

### Fee

| Entry Level | Duration  | Fee in INR |
|-------------|-----------|------------|
| L1          | 12 months | 1,10,000   |
| L2          | 11 months | 95,000     |
| L3          | 4 months  | 40,000     |

**INSTALMENTS:** 5,000 on registration

40,000 - before course start 30,000 - within one month 20,000 - within three month 15,000 - Within forth month

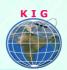

| Job Roles        | Software's                       | Technologies       |
|------------------|----------------------------------|--------------------|
| 1. Trainee GIS   | 1. ArcGIS                        | 1. GIS             |
| Developer        | Desktop/Pro                      | 2. WebGIS          |
| 2. Junior GIS    | 2. ArcGIS Online                 | 3. C#.Net          |
| Developer        | <ol><li>ArcGIS Server/</li></ol> | 4. SQL             |
| 3. GIS Developer | Enterprise                       | 5. ASP.Net MVC     |
| 4. ArcGIS        | 4. ArcGIS Server                 | 6. GIS Programming |
| Developer        | JavaScript API                   |                    |
| 5. Open Source   | 5. Leaflet API                   |                    |
| GIS Developer    | 6. MS Visual                     |                    |
|                  | Studio / Code                    |                    |
|                  | 7. Github                        |                    |

## Overview

India is emerging and developing country. Geospatial technologies highly being used in automation and web, mobile development project. This create lot of opportunities in Indian geospatial industry. This course bridge gap between university degree and industry requirement as GIS Developer role.

Participant will be learning from fundamental of GIS to advance programing of geospatial application using most demanded API in industry. This includes basic to advance programming practices and then move-over to GIS application development with either ESRI ArcGIS or Open Source GIS Development.

# Modules covered and entry levels

| Entry<br>Level | Module/Fee                 | Contents                                                              |
|----------------|----------------------------|-----------------------------------------------------------------------|
| L1             | GIS Essentials<br>20K – 1m | Fundamental of GIS, WebGIS & Remote<br>Sensing<br>Working with ArcGIS |
| L2             | GIS Scripting<br>20K – 1m  | Programming ArcGIS with Python                                        |

|   | K | I | G |  |
|---|---|---|---|--|
|   | 7 | E | 7 |  |
| H |   |   |   |  |
|   | 1 | V |   |  |

|                              |                              | HTML, CSS, JavaScript, JQuery, Bootstrap                      |
|------------------------------|------------------------------|---------------------------------------------------------------|
|                              | Web                          | C#.Net                                                        |
|                              | Development<br>55K – 6m      | ASP.NET MVC                                                   |
|                              |                              | MS SQL Server                                                 |
| 11                           | Wab CIG                      | ArcGIS Online, ArcGIS Server/ Enterprise                      |
| Web GIS Development 40K – 2m | Development                  | ArcGIS JavaScript SDK API (ArcGIS Server with JavaScript API) |
|                              | Programming with LeafLet API |                                                               |
|                              | Project Work<br>0K – 2m      | Full Stack Project Work                                       |

# How to Apply

Step 1: register at: <a href="https://www.khagolam.com/home/register">https://www.khagolam.com/home/register</a>

Step 2: Check mail for course & bank details

Step 3: Transfer payment & share transaction receipt on What's App Step 4: You will receive registration confirmation, by SMS/Call/Whats App.

REGISTRATION SHALL CLOSE 4 DAYS BEFORE THE START DATE. SPOT REGISTRATIONS ARE NOT ALLOWED.

## FAQ's:

Q: Does fees include accommodation and food?

A: No. but we can help you to get the nearest accommodation.

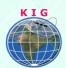

#### Why Khagolam:

Specialize institute for geospatial technologies

Job oriented curriculum

Comprehensive training material

100% placement assistance

**Professional Trainers** 

Exposure to live projects

Flexible timings

Exposure to 3D GIS

Practice, aptitude and interview rounds

e-library facility

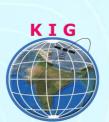

### **Khagolam Institute of Geoinformatics**

Mumbai | Pune

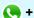

+91 989299 8626

info@khagolam.com | www.khagolam.com

Be in touch @ If O I

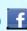

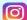

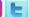

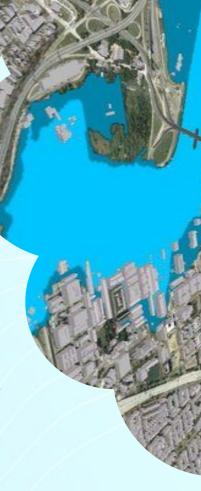